# **Time Processing**

# **Table of Contents**

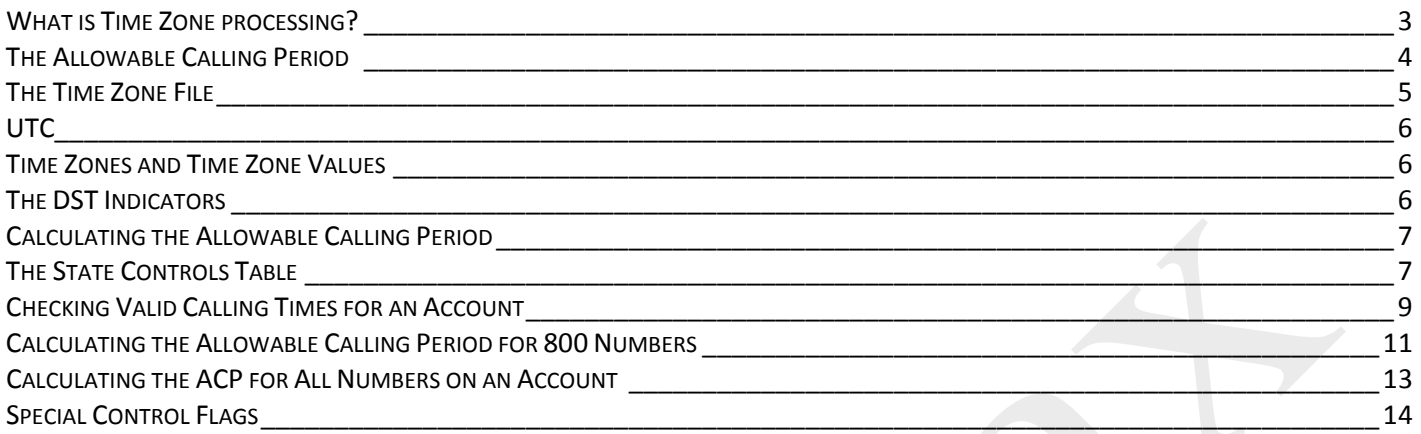

## <span id="page-2-0"></span>**What is Time Zone processing?**

Time zone processing ensures that when a call is launched into a particular state or province, it is at an appropriate time relative to the place being called. Every jurisdiction has an allowable calling period. This is typically from 8am to 9pm, local time, but there are significant variations that need to be taken into account.

• The complexity in time zone processing is not only related to the rules for calling each state or province (it is related to every user's interpretation of the guidelines)

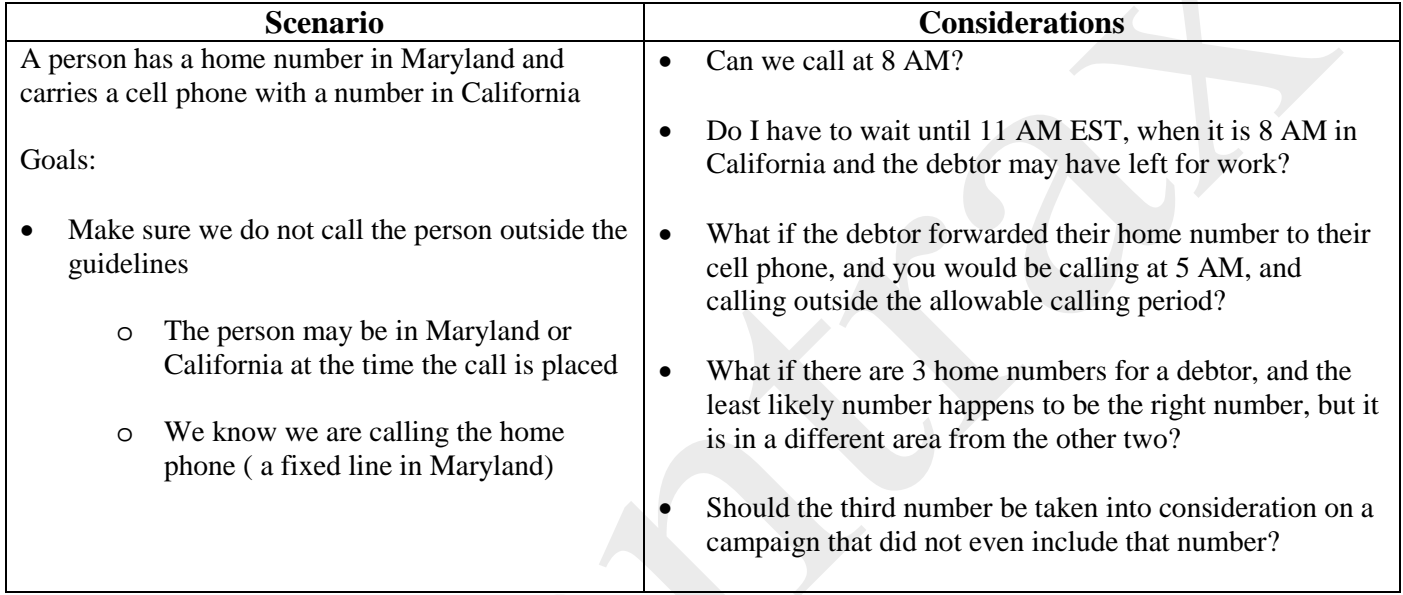

• It is not about where a call originates but what matters is the time in the location that we are calling to

**Example:** Many companies outsource their call centers to locations outside the United States, the time zone logic we have in place can accommodate the following:

- o A dialer that could be outside the United States
- o Calls placed to accounts within the various territories within the U.S.

**Solution:** How does the system do this?

- o The system converts all the calling time parameters to numbers that are all based on GMT (which does not change)
- o This allows us to place a call to any part of the world, regardless of where the dialer is located

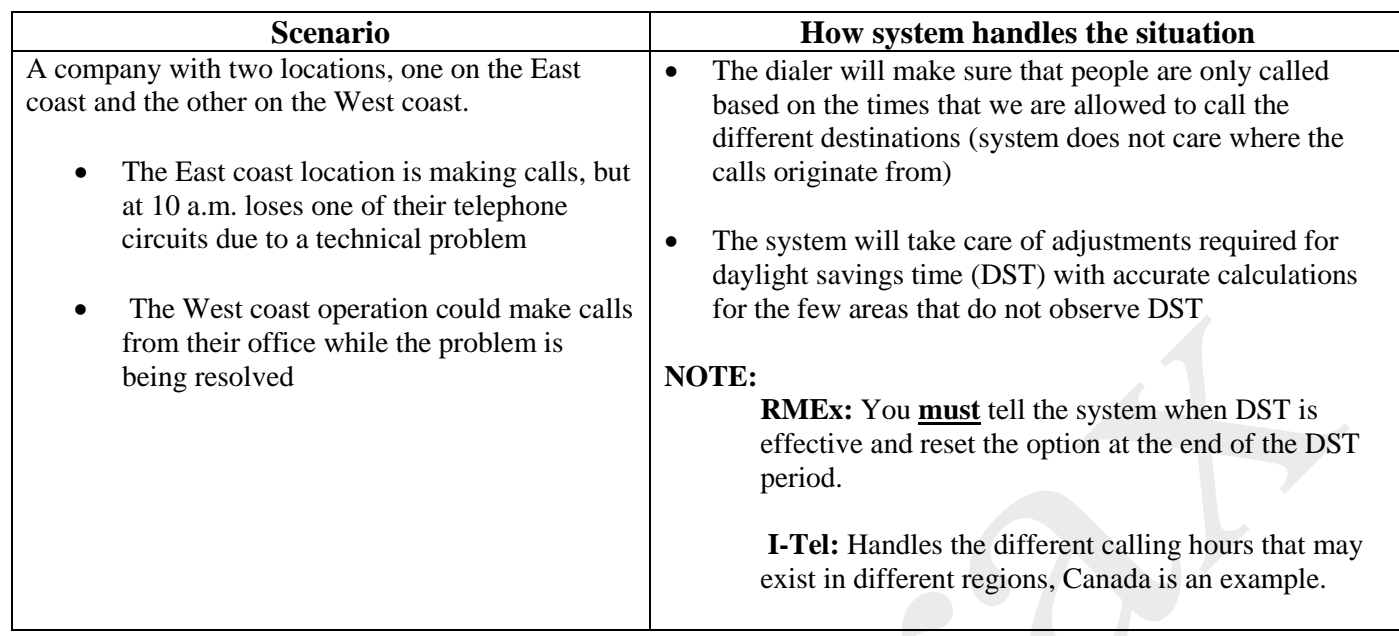

# <span id="page-3-0"></span>**The Allowable Calling Period**

The allowable calling period is the period between the earliest possible time to call and the latest possible time to call.

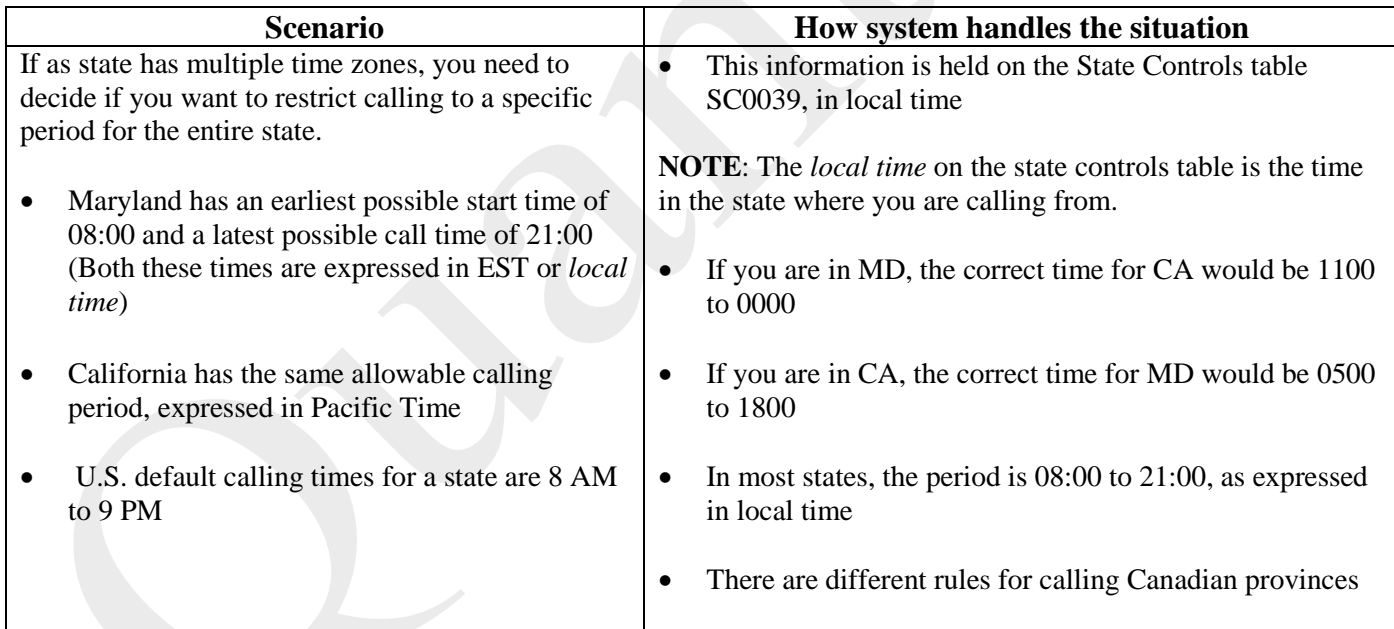

#### <span id="page-4-0"></span>**The Time Zone File**

The Time Zone File is information that defines the time zone that each phone number, state or zip code is associated with. This area is complex, because all areas within a single state do not fall into the same time zone. All states do not follow DST, and some areas within a state may choose to have different rules. Where are these rules available?

- Quantrax uses data provided by *Melissa Data*, a company specializing in time zone processing.
- The company provides an initial master file and then regular (quarterly) updates thereafter.
- Clients need to contract with Melissa Data to receive this file regularly
	- o The file, named SCITLTZ on RMEx, contains area codes and exchanges (the first seven digits of the ten digit number)
	- o The state where those area code/exchanges are located
	- o The zip codes where those area code/exchanges are located
	- o A *time zon*e value
	- o A DST (Daylight Savings Time) indicator
	- **NOTE:** *Melissa Data* does not provide the DST flag. This must be entered whenever new area code/exchange combinations are loaded to SCITLTZ.

#### The Time Zone Table (the Melissa Data file)

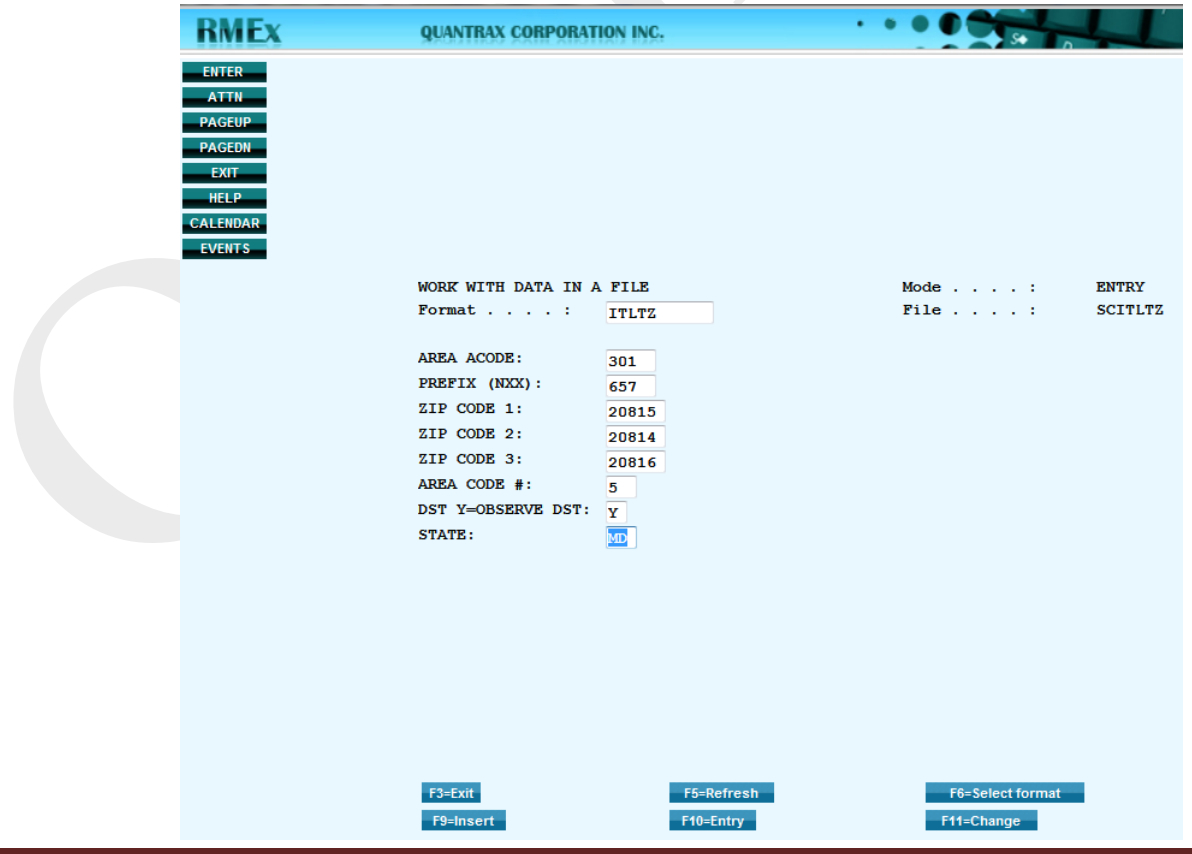

The area code value is used to calculate the allowable calling period for a specific number. This is 'TZO' or time zone offset.

Where there is no entry on the time zone file for a particular area code/exchange combination, the default value of 2pm to 5pm (Eastern Time) is used. This will occur when a new area code or exchange is added to the grid, and the *Melissa Data* file is not updated on a timely basis. Therefore, predictive dialing campaigns that include a number that cannot be accurately located as described above, the allowable calling period for the account will be 2pm to 5pm. If an agent attempts to launch a call (while in preview or power dialing) to a number that cannot be accurately located as described above, the call will be prohibited outside the period 2pm to 5pm (Eastern Time).

## <span id="page-5-0"></span>**UTC**

<span id="page-5-1"></span>UTC stands for Universal Time Coordinated. It is equivalent to GMT (Greenwich Mean Time). By comparing local times to UTC, we can ensure that we never call an account 'out-of-time-zone'.

#### **Time Zones and Time Zone Values**

Time zones are expressed in terms of the difference between local time and UTC (the UTC offset). If it is noon in Maryland, it is 5pm in Greenwich (near London, UK), so the UTC offset will be 5.

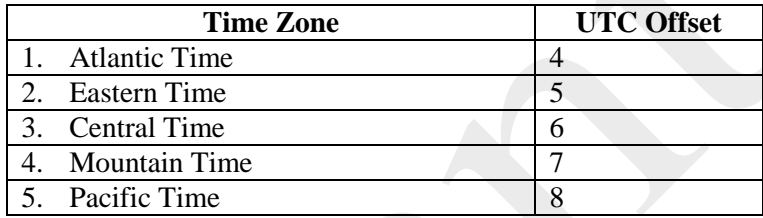

#### <span id="page-5-2"></span>**The DST Indicators**

There are two DST indicators. There is one for the phone number being called, and one for the location of the dialer server.

- We determine the value of the DST indicator for the phone number being called from the time zone file (For a phone number in Maryland, this value will be 'Y')
- We determine the value of the DST indicator for the dialer server by looking at the Dialer Control File on RMEx. If this indicator is set to 'Y', then the time on the dialer Server will take into account the fact that the local area is observing DST

# <span id="page-6-0"></span>**Calculating the Allowable Calling Period**

In order to be able to process accounts from different time zones within the same campaign, we convert all allowable calling periods to UTC format, expressed as a decimal. These values are stored in the QIPHT1 and QIPHT2 fields on the SCCQUE and TQ files.

To calculate the allowable calling start times and end times, we use the following equation:

#### **(AST+TZO-DST) / 24**

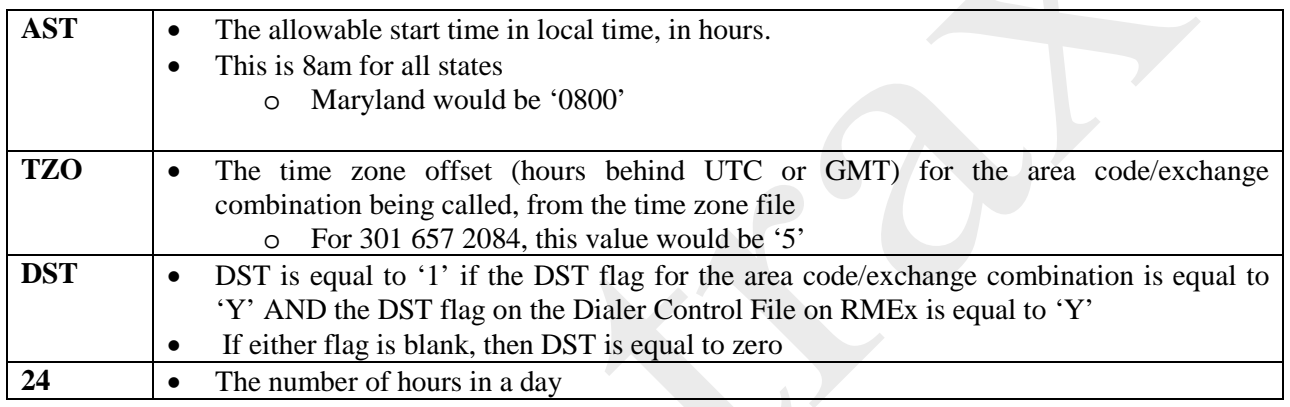

**Example:** For **301 657 2084,** the calculation would be:  $(08+5-1)$  / **24** = **0.5** 

So the value in the **QIPHT1** field would be **0.50000**

**NOTE**: In this example, DST is being observed.

To calculate the end time, we use the default time of 9pm for all states.

Maryland would **be '21'**

For **301 657 2084**, the calculation would be: **(21+5-1) / 24 = 1.04166**.

So the value in the **QIPHT2** field would be **1.04166**

## <span id="page-6-1"></span>**The State Controls Table**

In addition to controls over the number being called, there are also controls based on the state in the consumer's address.

In order to implement these controls, the **No working before** and **after** fields **must** to contain appropriate values and the 'Use time for Dialer Campaigns' field must be set to **Y**

If the option 'Use Time for dialer campaigns' is set to '**Y**', then the allowable calling times from the state controls record (**No working before** or **after**) are factored into the calculation of the allowable calling period.

**NOTE**: For states with multiple time zones, such as Florida or Texas, you should use the most restrictive period.

**Example**: You should have the **No working before** time for Florida set to '0900' and the 'after' time set to '2100'. This will ensure that when we launch a call to Florida, we do not call before 9am, just in case the consumer is located in the panhandle.

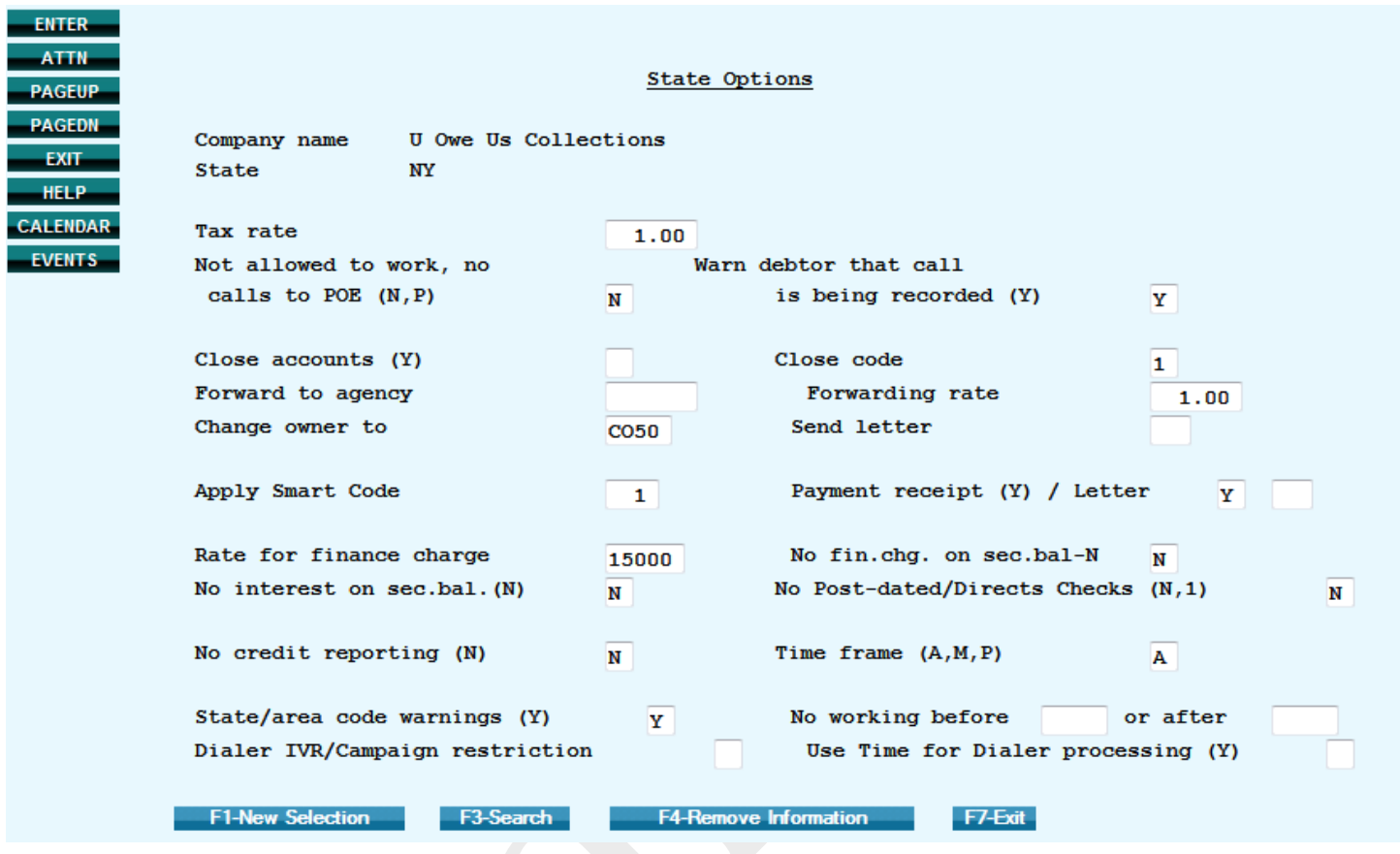

# <span id="page-8-0"></span>**Checking Valid Calling Times for an Account**

There is a facility to verify that the calculated allowable calling period is correct. There is a menu option located on the **I-Tel Management Options** menu that will display the *ACP* in both *UTC* and in 24-hour format.

**NOTE**: Minutes are expressed in decimal (13.5 is equal to thirteen and a half hours and is therefore 13:30)

The following screenshots depict the steps to verify calling times:

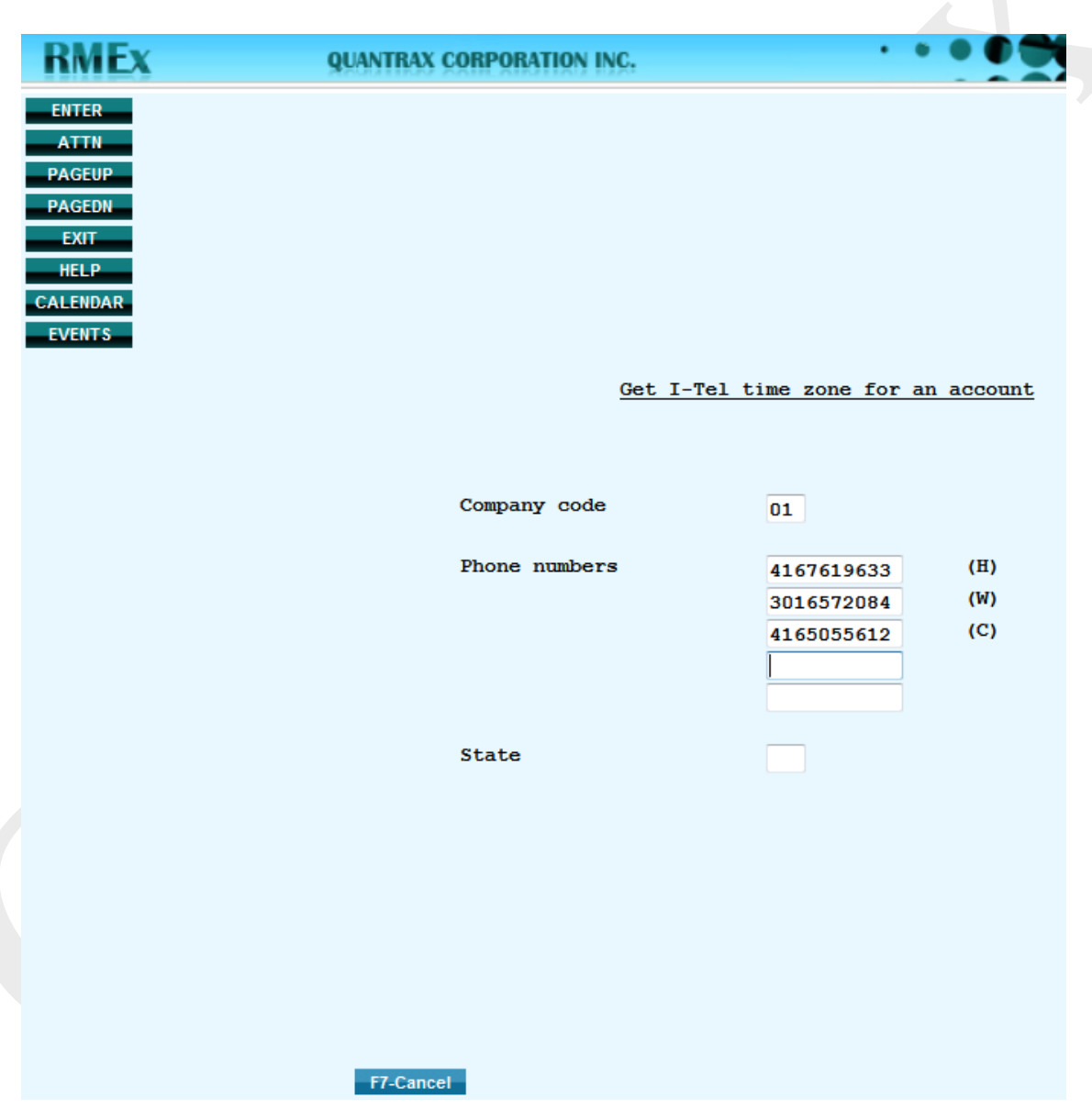

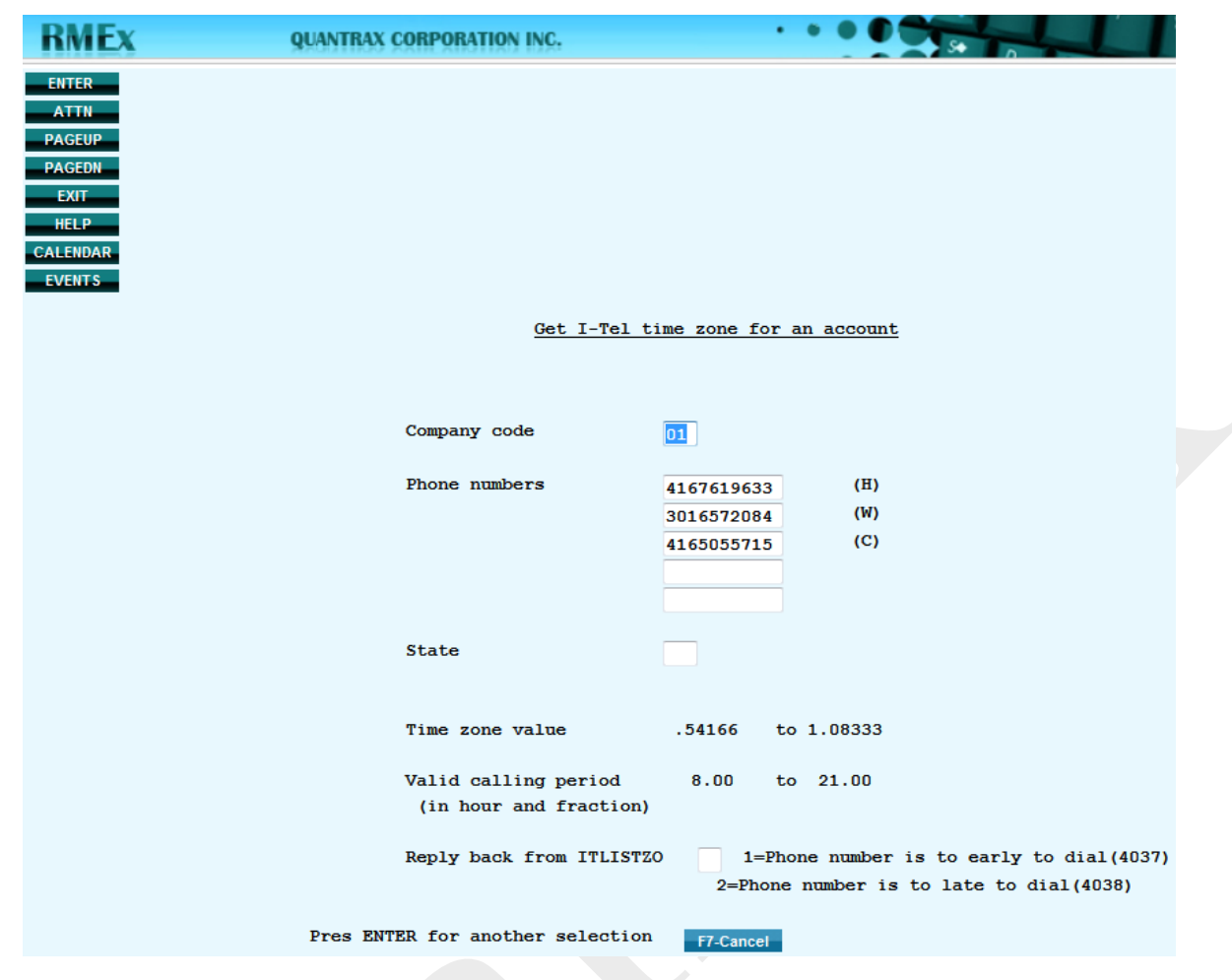

S.

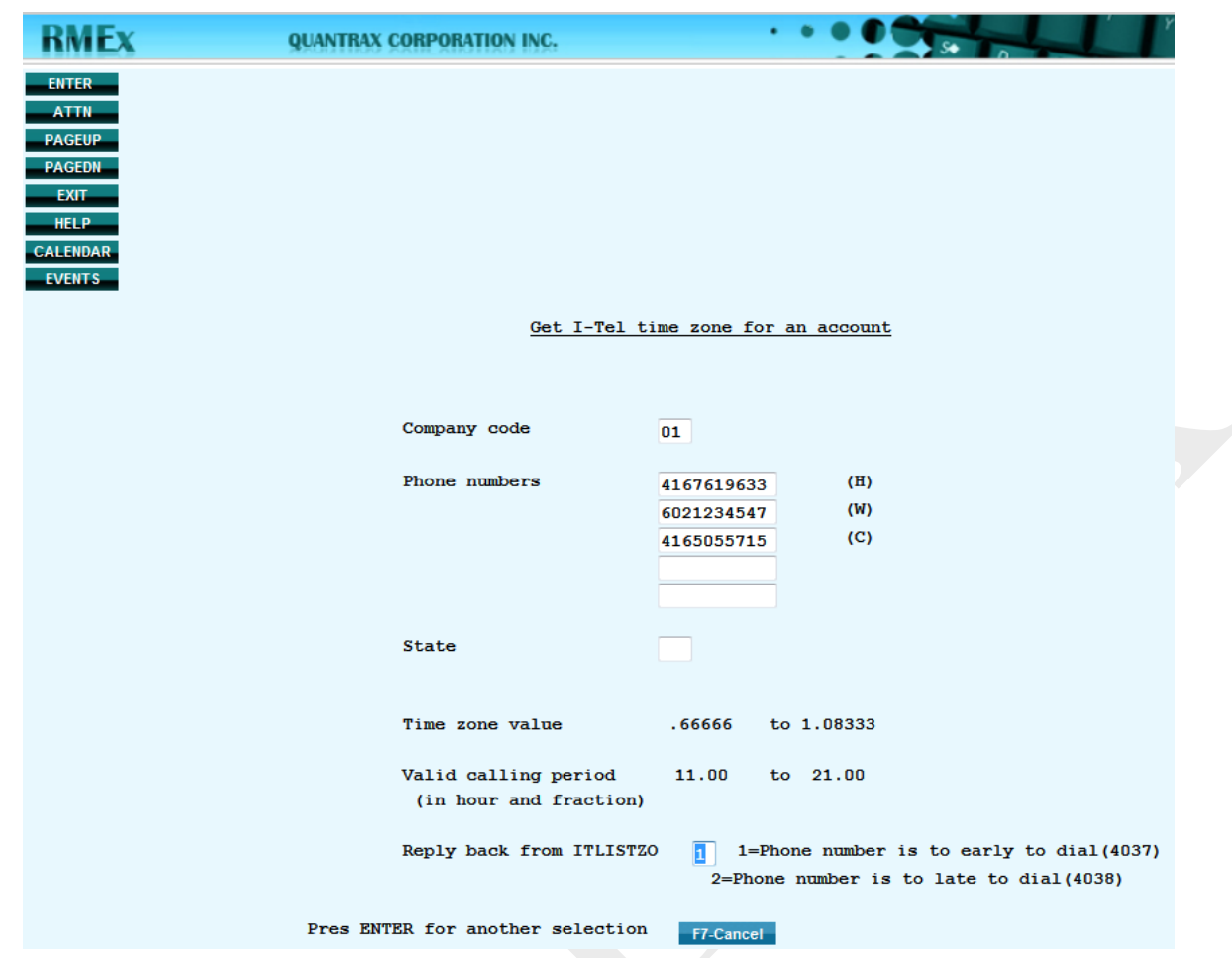

# <span id="page-10-0"></span>**Calculating the Allowable Calling Period for 800 Numbers**

If an account has an 800 number in one of the three fields on the main account screen, the system looks at the '**Use of 800 numbers for time zone**' field on the Dialer Control file. The default value is **' '** (**blank**).

If this option is selected, the system will set the allowable calling period to 2pm to 5pm (Eastern Time). This will ensure that an 800 number which may be in Hawaii is not called too early. If option '**N**' is selected, the calculation of the allowable calling period will not take into account the 800 number: it will be calculated only on the other numbers on the account and the state code.

**Example #1**: An account with:

- a state code of MD
- a home number of 301 657 2084
- a work number of 800 123 4567
- will have an allowable calling period of 8am to 9pm

If option '**A**' is selected, the calculation of the allowable calling period will not take into account the 800 number, even if the 800 number is the only number on the account: it will be calculated only on the state code.

**Example #2:** An account with:

•

- a state code of MD
- work number of 800 123 4567
- will have an allowable calling period of 8am to 9pm

**NOTE**: The term '800' number includes all toll-free numbers such as 866, 877, 888 etc.

Where there is no entry for a particular area code/exchange combination, the default value of 2pm to 5pm (Eastern Time) is used. This will occur when a new area code or exchange is added to the grid, and the *Melissa Data* file is not updated on a timely basis.

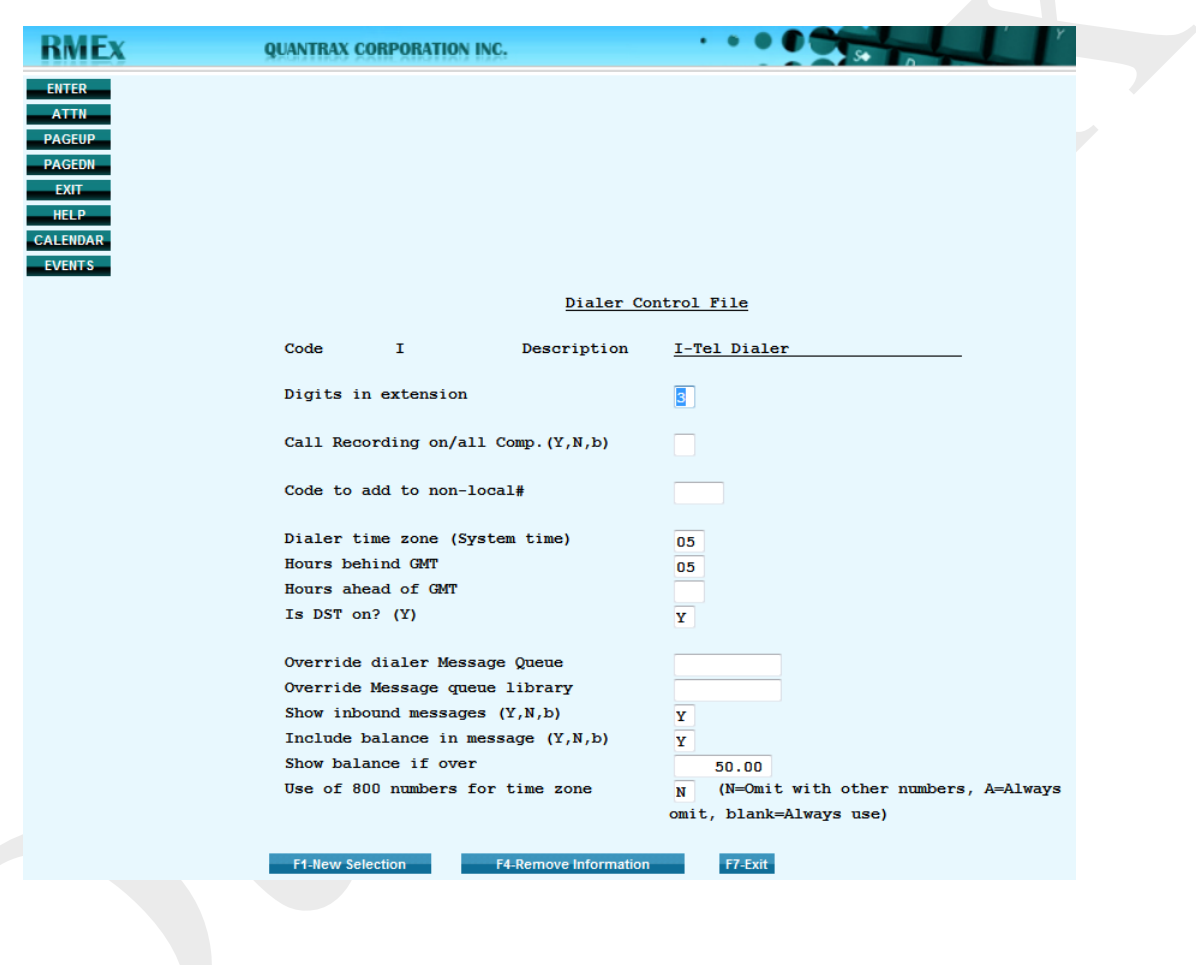

# <span id="page-12-0"></span>**Calculating the ACP for All Numbers on an Account**

The **Allowable Calling Period** (**ACP**) is based on the three telephone numbers on the main account screen, plus the state controls table.

The **ACP** for each number is calculated based on the values in the time zone file. If any of those three numbers is in a state different from the state in the address, the **ACP** for the state (from the state controls table) is also factored into the calculation. The system will take the latest start time and the earliest end time of all the four factors. These times become the **ACP** for the account.

There is a further feature that applies a more rigorous standard, and this can be turned on or off by a flag. This flag is the field **OPF008** in file **SCSYSOP2**. The default value **is ' '** (**blank**) - the system will calculate the **ACP** as described in the above paragraph.

**NOTE**: The phone codes table must be set up correctly for this feature to operate

- If the value is '**A**', the **ACP** will be calculated based on every number associated with the account
- The **ACP** for every number on the **TAB+** file for this account will be calculated
- Only numbers with an upper case phone code will be considered (numbers with a lower case phone code have been disabled and cannot be called)
- The system will take the latest start time and the earliest end time of all the numbers associated with the account. **These times become the ACP for the account.**
- If the value is '**D**', the **ACP** will be calculated based on every debtor number associated with the account
- The **ACP** for every debtor number on the **TAB+** file for this account will be calculated

**IMPORTANT NOTE**: Only numbers with an upper case phone code will be considered and the system will take the latest start time and the earliest end time of all the numbers associated with the account. **These times become the ACP for the account.** 

# <span id="page-13-0"></span>**Special Control Flags**

There are three special control fields you can use that affect the calculation of the allowable calling period. These fields are on file **SCSYSOP2** and must be changed using **DFU**. There is no menu option at present for changing the values of these controls.

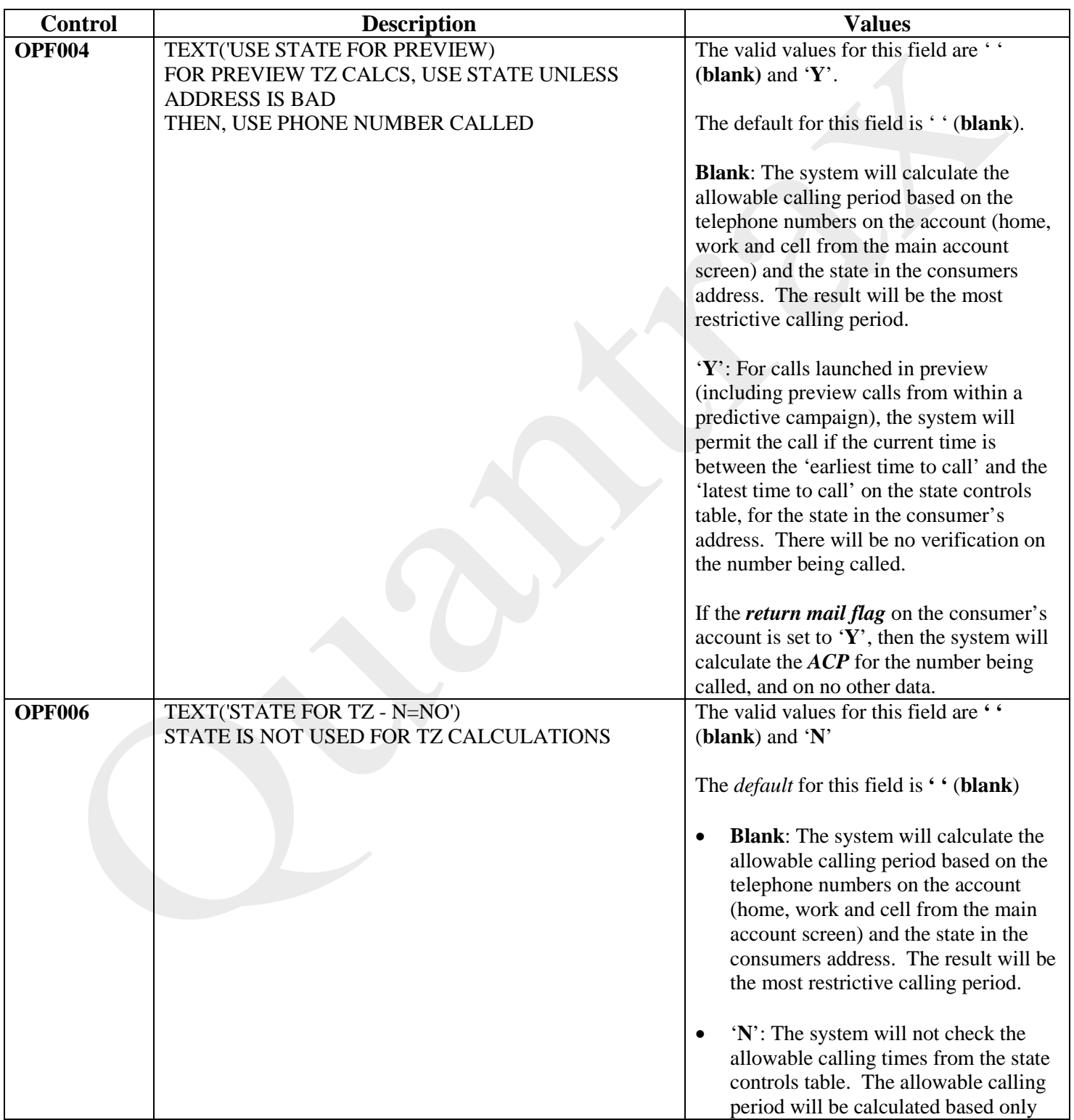

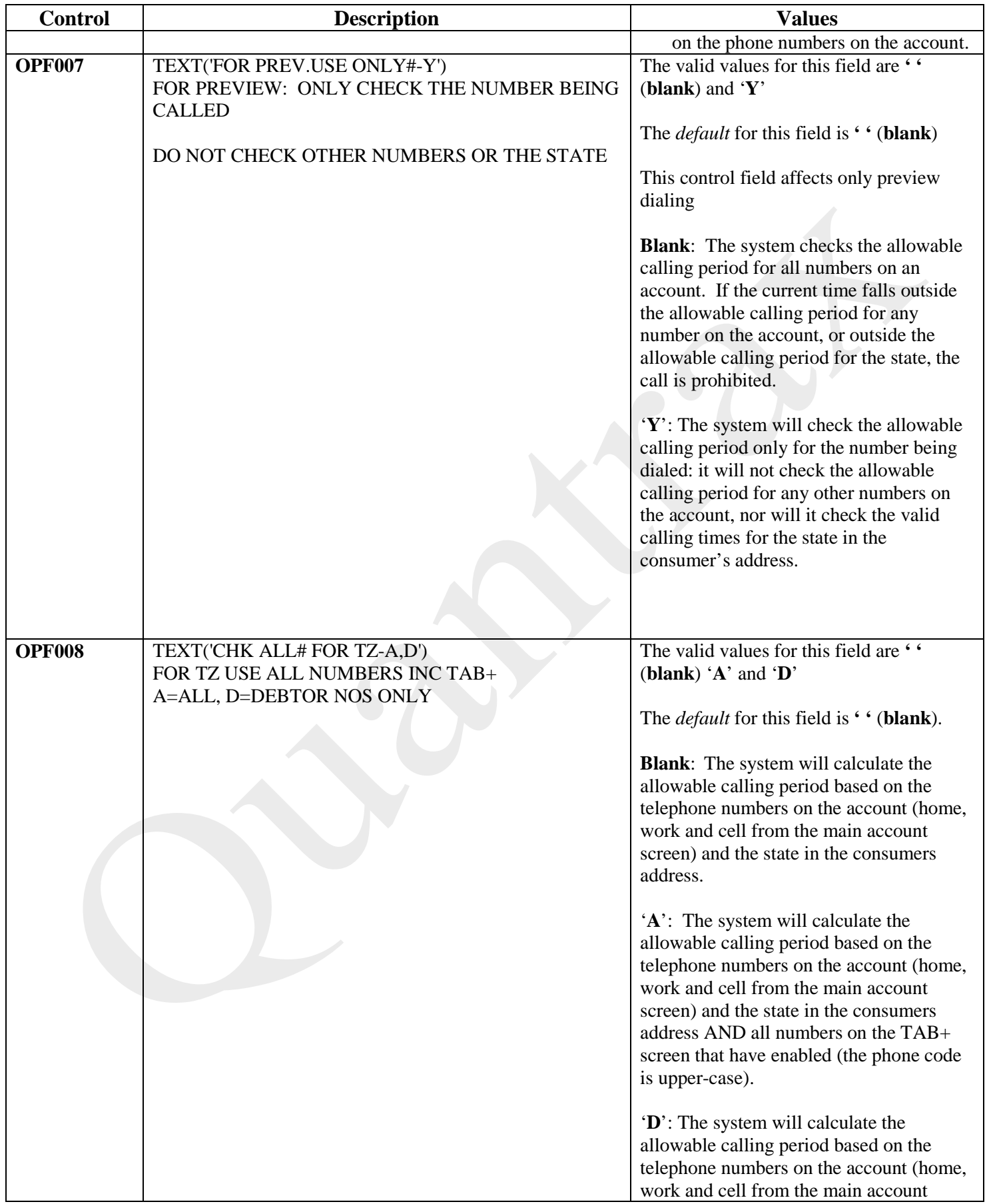

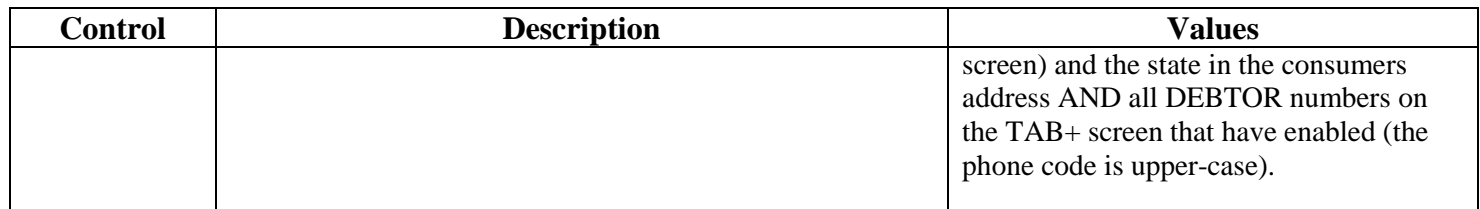